# **Урок информатики**

#### **7 класс**

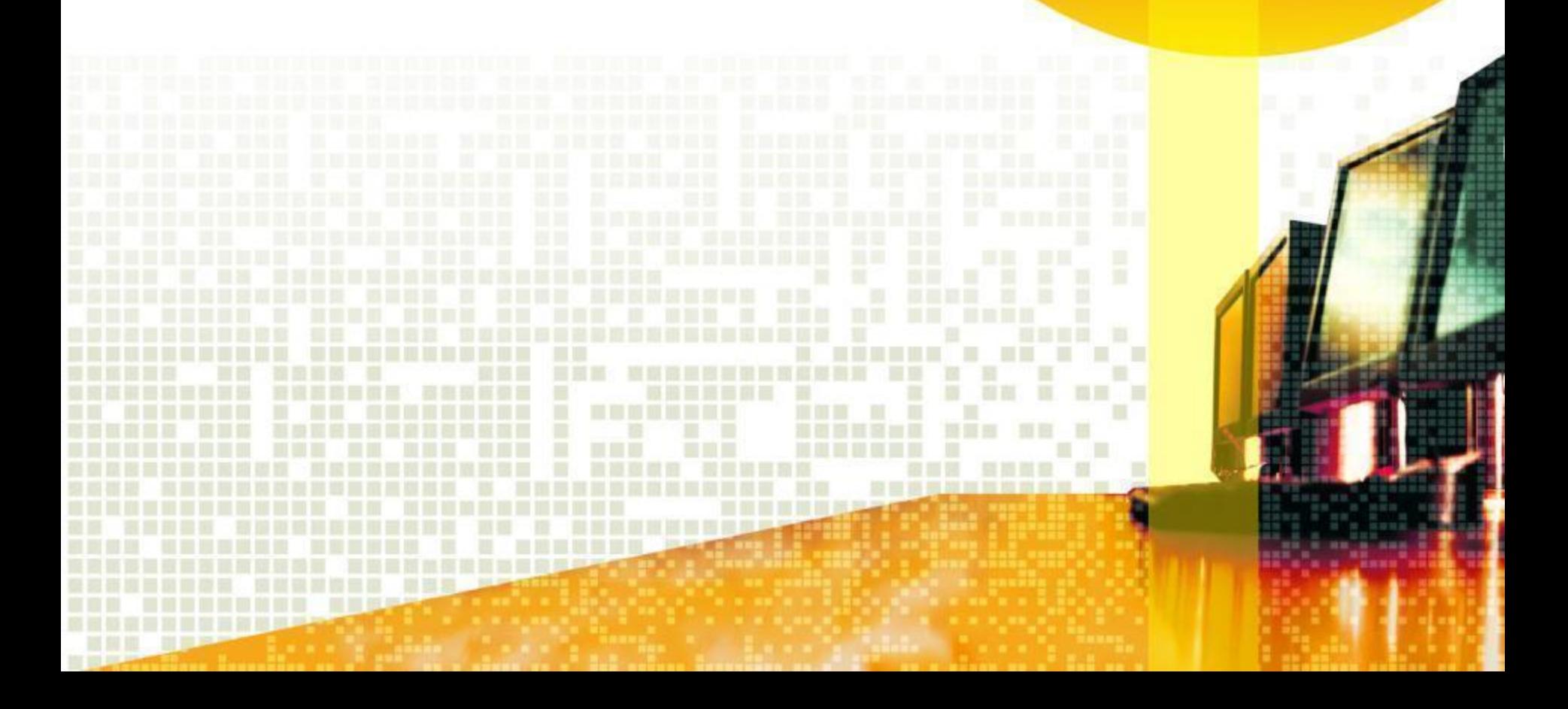

## **Тема урока:**  «Растровая и векторная графика»

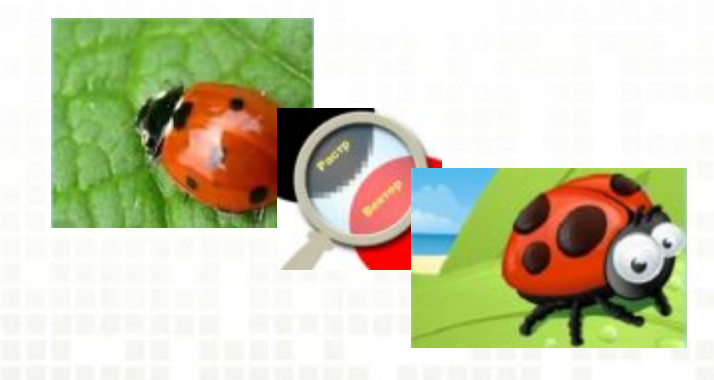

#### **Цели урока:**

✔ иметь представления о типах графических изображений ✔ дать понятие, что такое векторная и растровая графика

#### **Задачи:**

- ✔ научиться редактировать изображения в растровых графических редакторах
- ✔ определить значение графики в жизни человека
	- ✔ показать широкое применение графики в практической деятельности человека

#### **Мотивация урока:**

✔ связь темы с другими учебными предметами

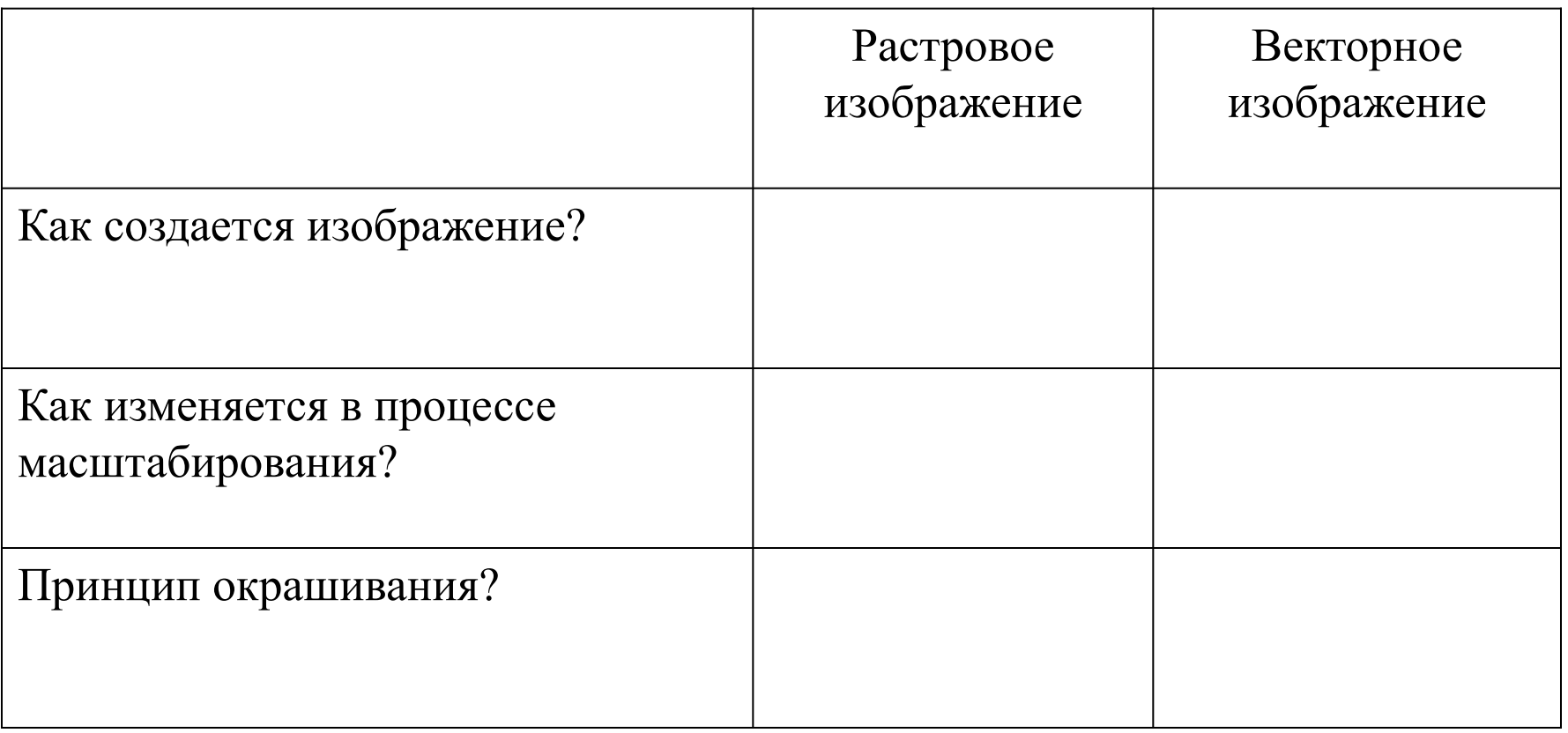

#### Растровая гра **CO**

Растровое изображение представляет собой совокупность точек (пикселей) разных цветов.

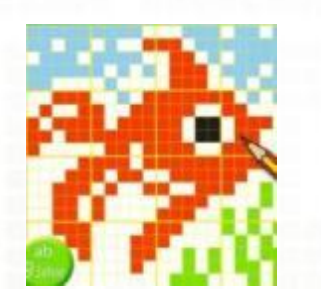

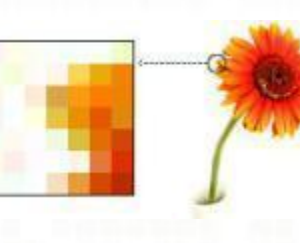

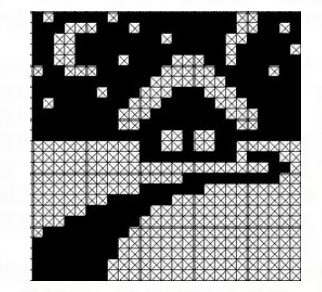

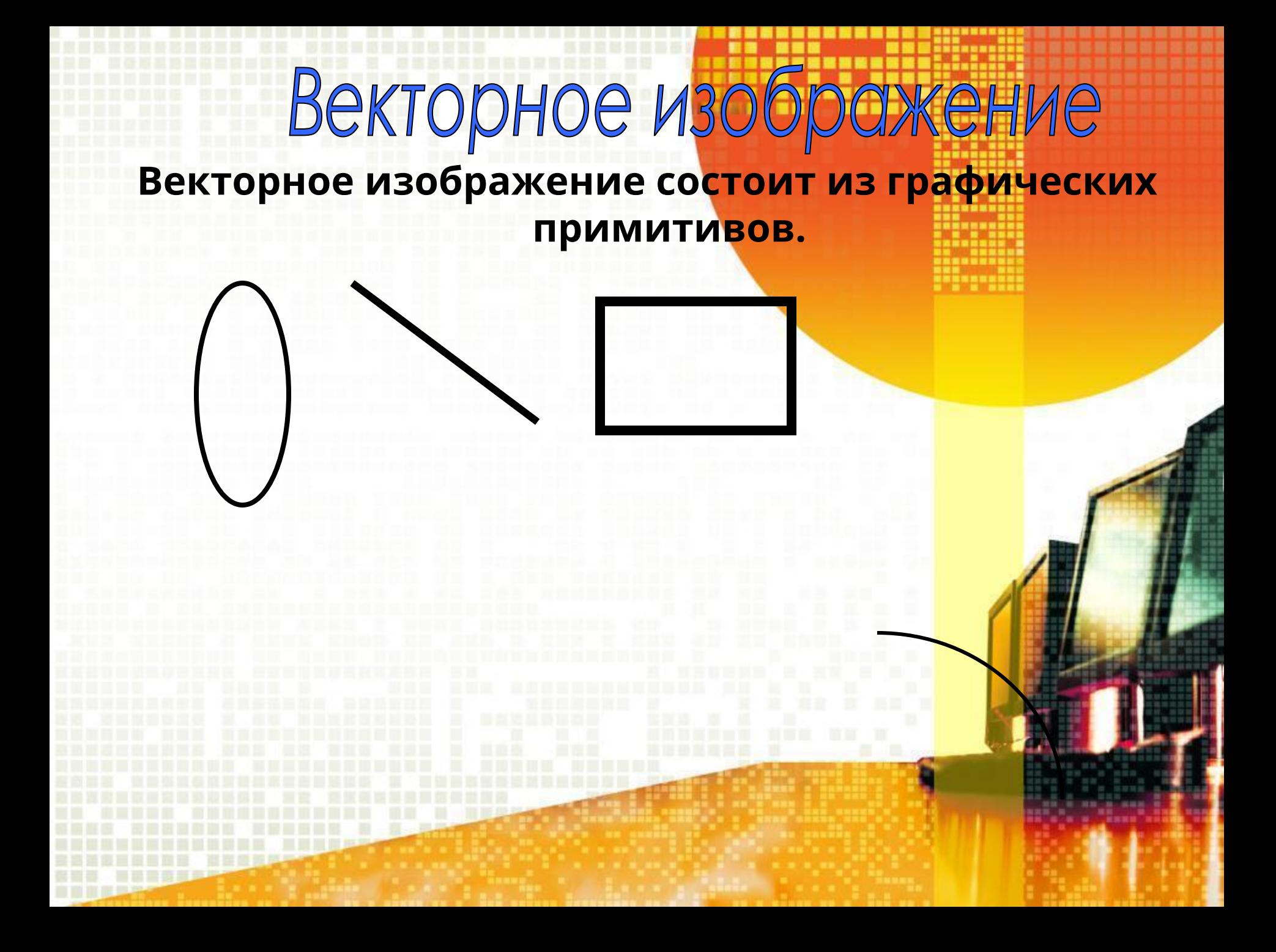

# **физкультминутка**

. . . . . .

<u> 27328</u>

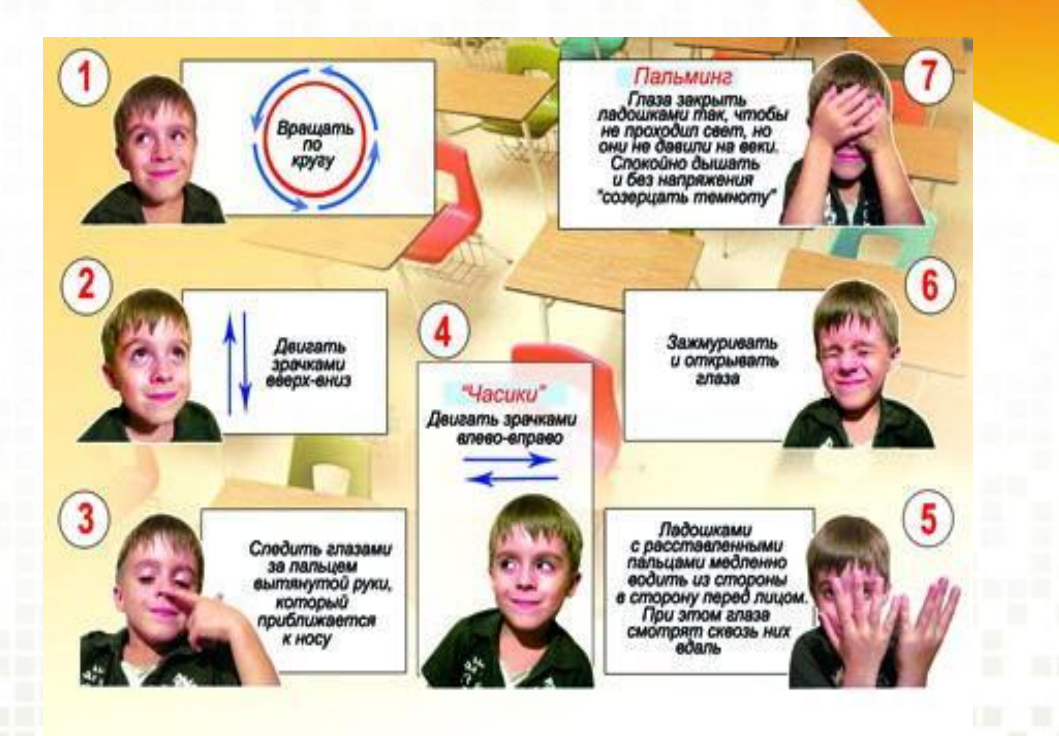

田田市田田

**HONES** 

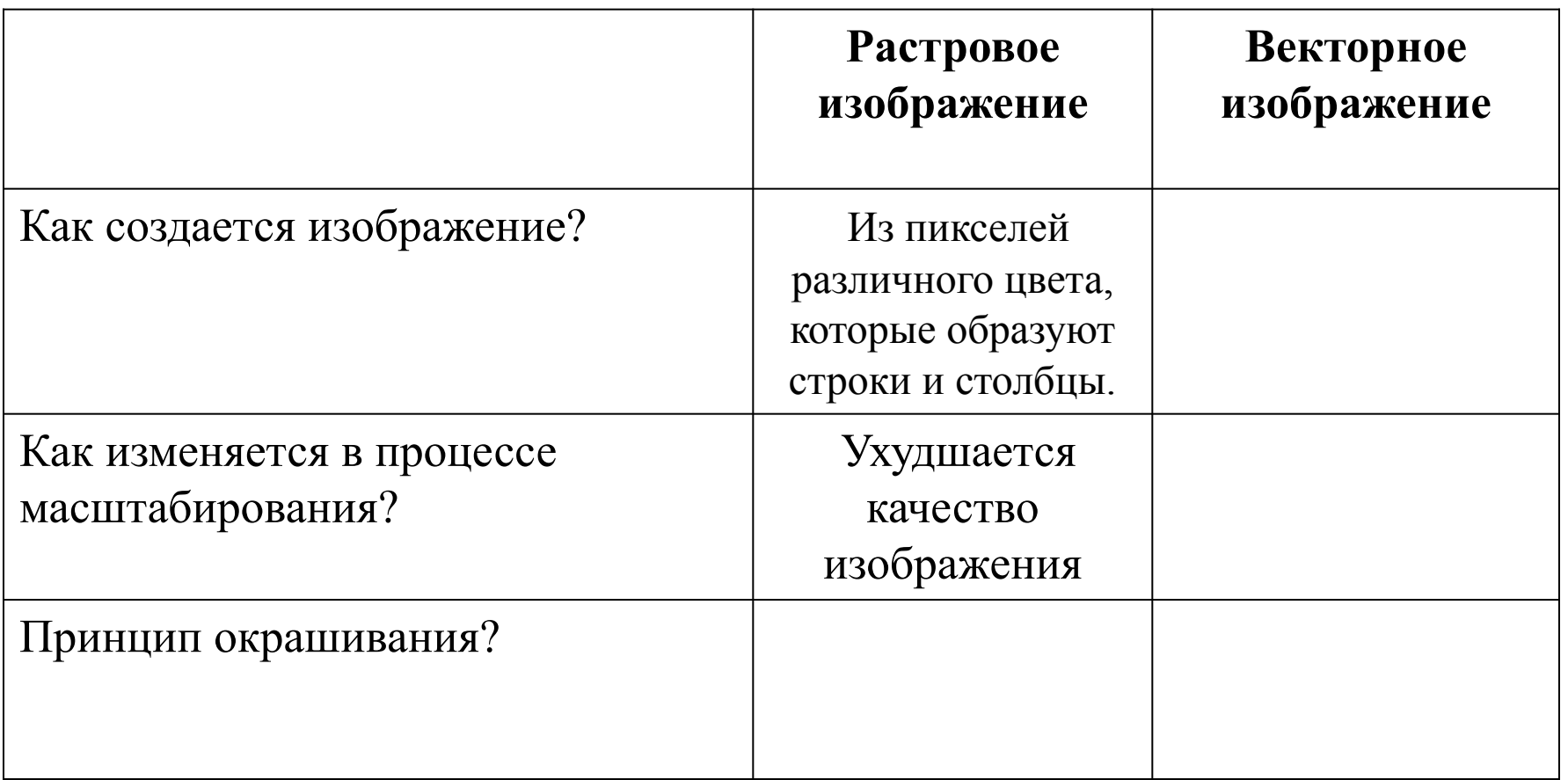

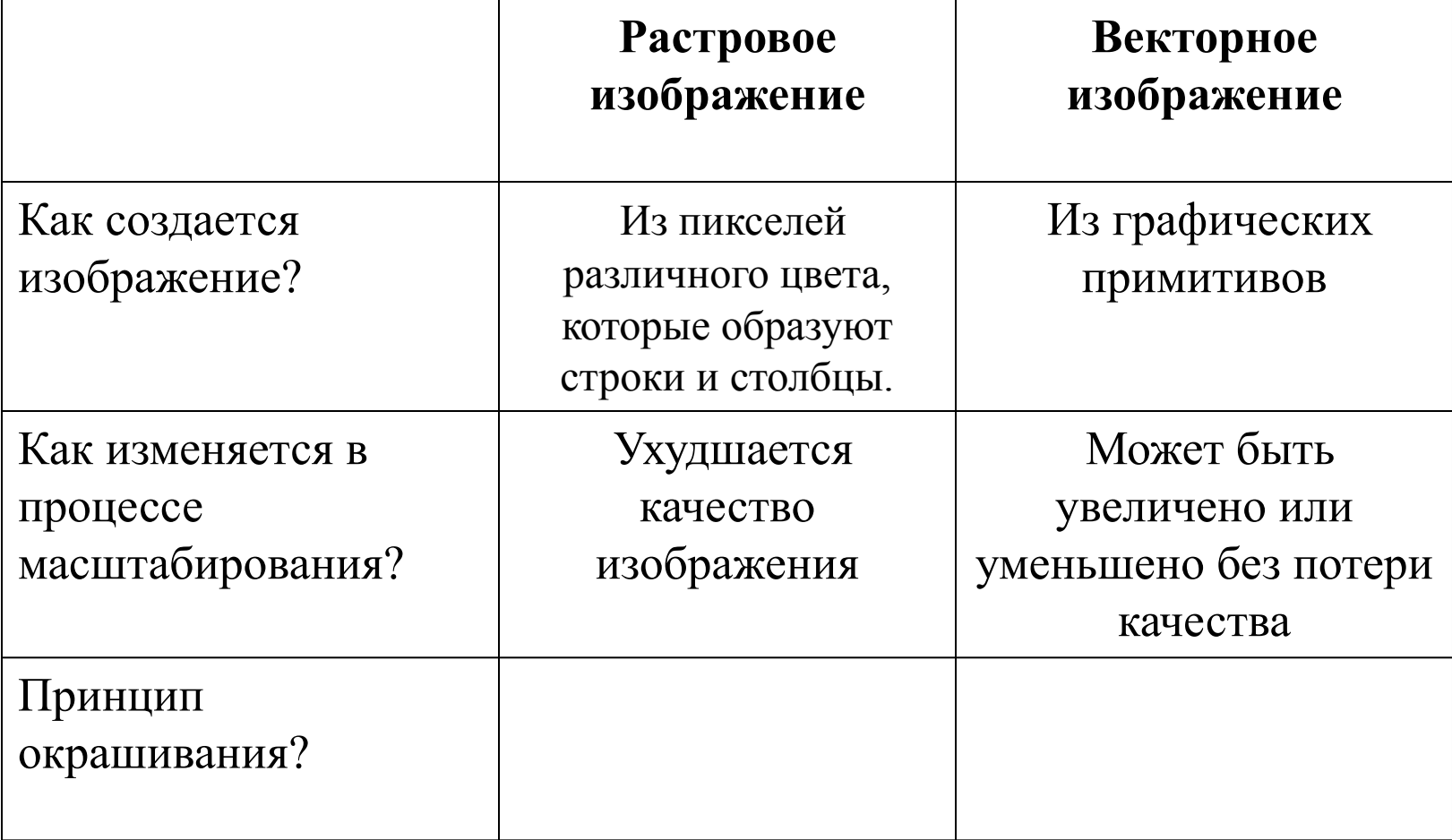

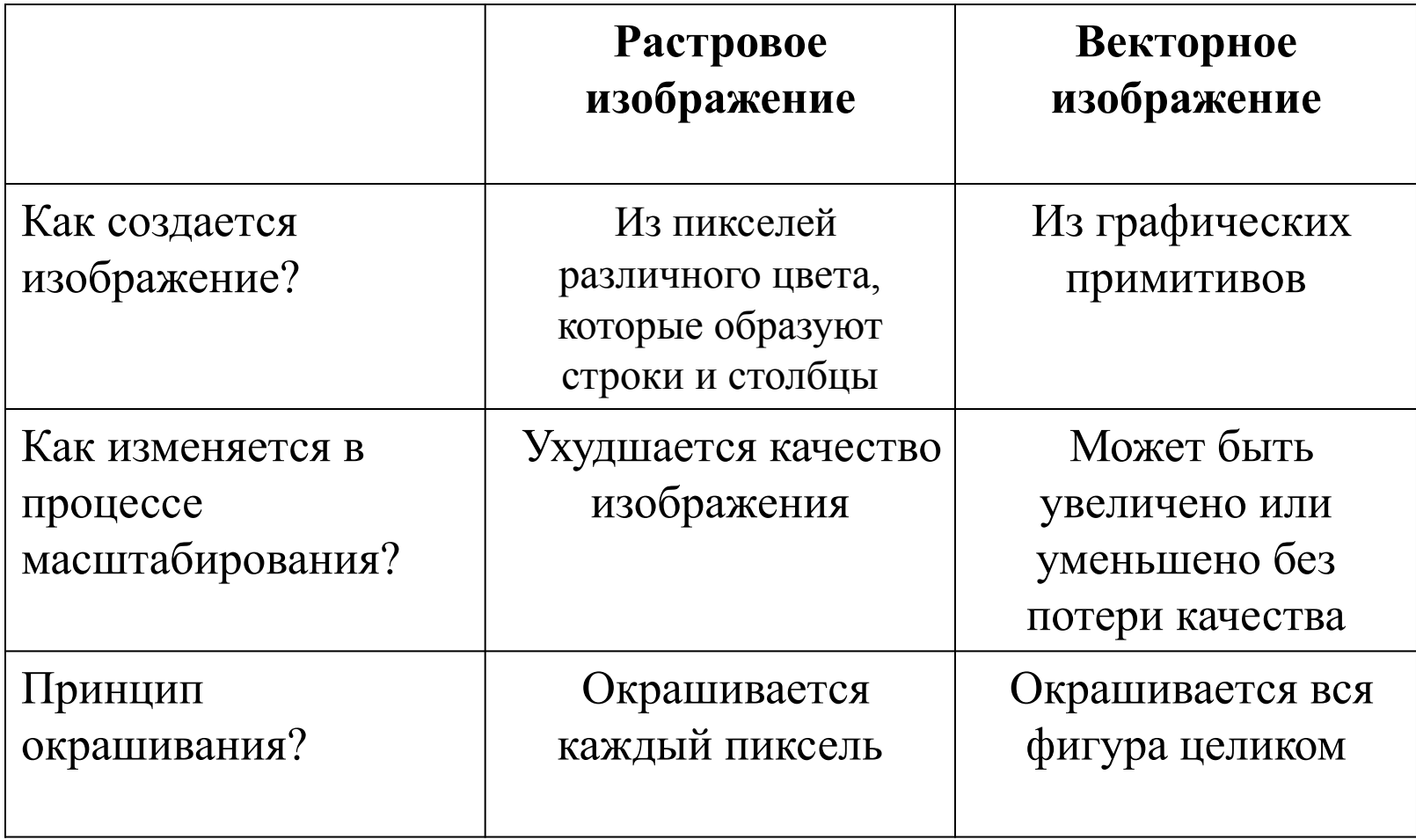

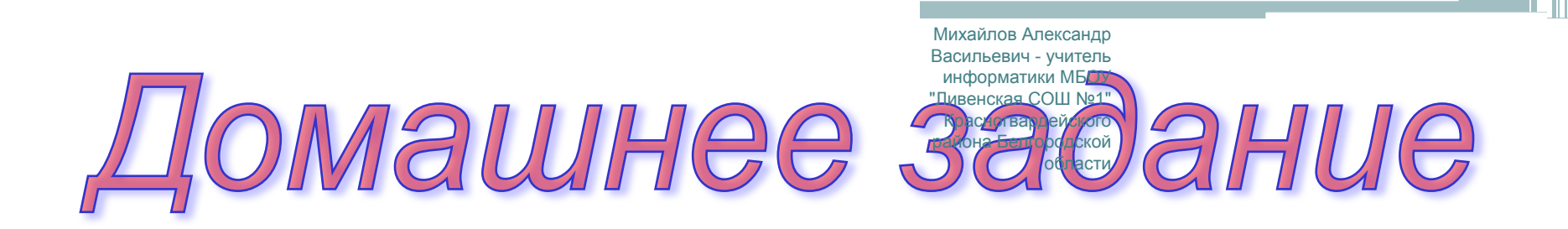

- 2. Творческое домашнее задание: разработать и выполнить
	- ✔ рисунок на тему «Фантастическое

животное»

✔ рекламу нашей школы

# **Практическая работа**

Выполнить задание и определить, над каким видом компьютерной графики вы работали

Приложение 2

#### **Ответьте на вопросы в опросном листе**

#### **Оцените свои знания**

ш

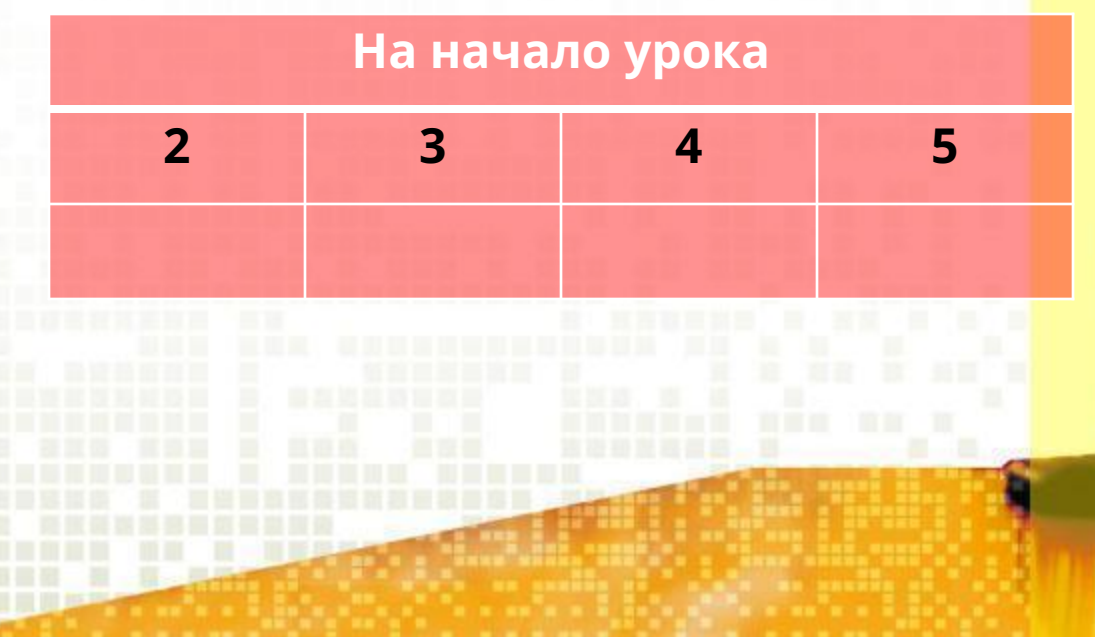

#### Оцените результат своей работы на уроке (отметьте один ответ в каждой строке)

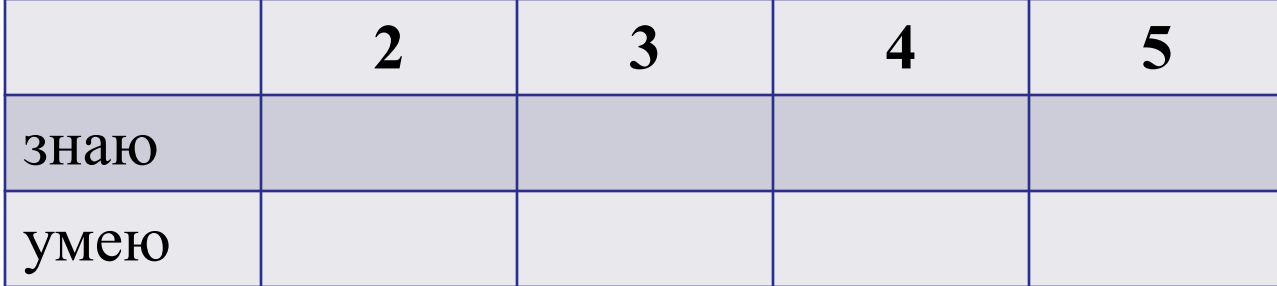

# **СПАСИБО ЗА ВНИМАНИЕ!**